# Esercizi tratti dal testo E. Castelnuovo, C. Gori Giorgi, D. Valenti Matematica nella realtà

# La funzione logaritmo ed il suo grafico

## La funzione logaritmo

Gli esercizi dal 46 al 49 conducono ad impadronirsi della nozione di logaritmo e della funzione  $y = \log_a x$  in qualunque base.

Per risolvere questi esercizi è opportuno tenere presenti le nozioni esposte nel cap. 3.

Determinare il valore dei logaritmi indicati negli esercizi dal 46 al 49.

 $\log_2 1$ ;  $\log_2 \frac{1}{2}$ ;  $\log_2 \frac{1}{16}$ ;  $\log_2 \sqrt{2}$ . 46.  $log<sub>2</sub> 8$ ;  $log<sub>2</sub>$  2;

47. 
$$
\log_3 \frac{1}{3}
$$
;  $\log_3 \frac{1}{\sqrt{3}}$ ;  $\log_3 1$ ;  $\log_3 3$ ;  $\log_3 81$ ;  $\log_3 \sqrt{27}$ .

- 48.  $log<sub>0.5</sub>$  2;  $log_{0.5} 0.5$ ;  $\log_{0.5} 1$ ;  $\log_{0.5} 0.25$ ;  $log_{0.5}$   $\sqrt{8}$ .  $log_{0.5} 16$ ;
- 49.  $log_{0.2} 0.2$ ;  $log_{0.2} 0.008$ ;  $log_{0.2} 125$ ;  $log_{0.2} 5$ ;  $log_{0.2} \sqrt{5}$ .  $log_{0.2} 1$ ;

Determinare il valore del numero x, di cui è assegnato il logaritmo negli esercizi dal 50 al 53.

- 50.  $log<sub>4</sub> x=0$ ;  $log_7 x=0;$  $log_{0.8} x=0;$  $log_{10} x=0;$  $log_{0.1} x=0.$
- 51.  $\log_5 x=1;$  $\log_8 x=1;$   $\log_{10} x=1;$   $\log_{0.3} x=1;$   $\log_{0.1} x=1.$

52. 
$$
\log_3 x = -1;
$$
  $\log_6 x = -2;$   $\log_{10} x = -1;$   $\log_{0.6} x = -3;$   $\log_{0.1} x = -1.$   
53.  $\log_3 x = \frac{1}{2};$   $\log_6 x = \frac{1}{3};$   $\log_{10} x = \frac{5}{4};$   $\log_{0.6} x = \frac{2}{3};$   $\log_{0.1} x = \frac{3}{2}.$ 

Determinare la base  $x$  di ciascun logaritmo assegnato negli esercizi dal 54 al 57.

54.  $\log_e 9 = 2$ ;  $\log_x 8 = 3$ ;  $\log_x 4 = 1$ ;  $\log_x 3 = -1$ ;  $\log_x 0.01 = -2$ .

 $\log_x 2 = -1$ ;  $\log_x 0.4 = 1$ ;  $\log_x 81 = 4$ ;  $\log_x 0.01 = 2$ . 55.  $log<sub>x</sub> 0,25=2$ ;

 $\log_x 16=4$ ;  $\log_x 8=-3$ ;  $\log_x 4=-1$ ;  $\log_x 3=1$ ;  $\log_x 100=2$ . 56.

 $\log_x \sqrt{3} = \frac{1}{2}$ ;  $\log_x \sqrt{8} = \frac{3}{2}$ ;  $\log_x \sqrt{27} = -\frac{3}{2}$ ;  $\log_x \sqrt{5} = -\frac{1}{2}$ ;  $\log_x \sqrt{1000} = \frac{3}{2}$ . 57.

Confrontare i valori  $x$  ed  $y$  assegnati negli esercizi 58 e 59.

**58.** 
$$
x = \log_a b \text{ e } y = \log_{\frac{1}{a}} \frac{1}{b}
$$
;  $x = \log_a \sqrt{a} \text{ e } y = \log_{\sqrt{a}} a$   
**59.**  $x = \log_a \frac{1}{a} \text{ e } y = \log_{\frac{1}{a}} a$ ;  $\log_x a = 1 \text{ e } \log_y a = -1$ .

# Curva logaritmica

### Gli esercizi dal 60 al 72 conducono ad impadronirsi della curva logaritmica e delle sue caratteristiche.

Per svolgere gli esercizi è opportuno tenere presenti le considerazioni svolte nel cap. 3.

Tracciare sullo stesso piano cartesiano il grafico delle seguenti funzioni, considerando in ogni caso 60. come dominio l'insieme dei numeri reali positivi:

> $y = log_{1.01} x;$  $y = log_{1.1} x;$  $y = log_1 s x;$  $y = log_1 o x$ .

Si ottengono curve crescenti o decrescenti?

Indicare su ciascuna curva il punto  $P$  d'ordinata 1 ed il punto  $Q$  d'ordinata 2; come si potrebbe confrontare la rapidità di crescita (o di decrescita) delle curve? (Tenere presente che basta una rappresentazione approssimativa delle curve).

61. Ripetere l'esercizio 60, considerando le seguenti funzioni:

> $y = \log_8 x;$  $y = log_2 x;$  $y = \log_4 x$ ;  $y = log_{10} x$

ed indicando su ogni curva il punto  $P$  d'ordinata 0,5 ed il punto  $Q$  d'ordinata 1.

62. Ripetere l'esercizio 60, considerando le seguenti funzioni:

$$
y = \log_{0.01} x
$$
;  $y = \log_{0.1} x$ ;  $y = \log_{0.2} x$ ;  $y = \log_{0.4} x$ 

ed indicando su ogni curva il punto  $P$  d'ordinata 0,5 ed il punto  $Q$  d'ordinata 1.

Ripetere l'esercizio 60, considerando le seguenti funzioni: 63.

> $y = \log_{0.7} x$ ;  $y = \log_{0.9} x$ ;  $y = log<sub>0.5</sub> x;$  $y = log_{0.99} x$

ed indicando su ogni curva il punto  $P$  d'ordinata 0,5 ed il punto  $Q$  d'ordinata 1.

#### 64. Tracciare il grafico delle seguenti funzioni:

 $y = \log_3 x$ ,  $y = \left(\frac{1}{3}\right)^x$ ,  $y = \log_{\frac{1}{3}} x$ .  $v=3x$ .

Quali simmetrie trasformano la prima curva in ciascuna delle altre? Quali simmetrie trasformano la seconda curva in ciascuna delle altre? Ouali simmetrie trasformano la terza curva in ciascuna delle altre? Quali simmetrie trasformano l'ultima curva in ciascuna delle altre?

$$
_{590}
$$

#### 3. Parte prima. Esercizi

Ripetere l'esercizio 64 a partire dalle seguenti funzioni: 65.

 $\lambda \sim \lambda$  .

$$
y = \left(\frac{5}{2}\right)^x
$$
,  $y = \left(\frac{2}{5}\right)^x$ ,  $y = \log_2^5 x$ ,  $y = \log_2^5 x$ .

Ripetere l'esercizio 64 in generale a partire dalle funzioni 66.

$$
y=a^x
$$
,  $y = \left(\frac{1}{a}\right)^x$ ,  $y = \log_a x$ ,  $y = \log_{\frac{1}{a}} x$ .

Ripetere l'esercizio 64 a partire dalle seguenti funzioni: 67.

> $y = \log_2 x$ ,  $y = -\log_2 x$ ,  $y = \log_2(-x)$ ,  $y = -\log_2(-x)$ .

Si può scegliere ancora l'insieme dei reali positivi come dominio delle ultime due funzioni?

Ripetere l'esercizio 64 a partire dalle seguenti funzioni: 68.

> $y = \log_{0.5} x$ ,  $y = -\log_{0.5} x$ ,  $y = log_0 5 (-x)$ ,  $y=-\log_0 5 (-x)$ .

Si può scegliere l'insieme dei reali positivi come dominio delle ultime due funzioni?

Ripetere gli esercizi 67 e 68 in generale a partire dalle seguenti funzioni: 69.

> $y=-\log_a x$ ,  $y = log_a(-x)$ ,  $y=-\log_a(-x)$ .  $y = \log_a x$ ,

Si può scegliere l'insieme dei reali positivi come dominio delle ultime due funzioni?

Fra le seguenti affermazioni scegliere quelle vere e quelle false, motivando la scelta: 70.

- a) Qualunque sia la base a, reale positiva, il grafico della funzione  $y = \log_a x$  si trova sempre al disopra dell'asse delle  $x$ .
- b) Qualunque sia la base a, reale positiva, il grafico della funzione  $y = \log_a x$  si trova sempre a destra dell'asse delle y.
- c) Qualunque sia la base a, reale positiva, il grafico della funzione  $y = log_a x$  è sempre crescente.
- d) Qualunque sia la base a, reale positiva, il grafico della funzione  $y = \log_a x$  si avvicina all'asse delle y, se si assegnano alla x valori positivi sempre più vicini a zero.

### **Disequazioni logaritmiche**

Gli esercizi dal 71 al 75 conducono a risolvere delle disequazioni in cui l'incognita x compare come argomento di un logaritmo in una data base.

Per risolvere queste disequazioni è opportuno valersi delle curve logaritmiche rappresentate nei paragrafi 5 e 6 e tener presenti le considerazioni sulle disequazioni richiamate a pag. 588 del testo.

Risolvere le seguenti disequazioni: 71.

> $log_2 x \geq 3$ ,  $\log_2 x < 3$ .

(Si può cominciare ad esaminare l'equazione  $log_2 x=3$  come se provenisse dal sistema

 $y=3$  $|y=log_2 x.$ 

Si interpreta il sistema sul piano cartesiano rappresentando sullo stesso riferimento la curva logaritmica y=log<sub>2</sub> x e la retta d'equazione y=3; le due curve si incontrano nel punto P(8,3). Dal grafico si ricava che se si sceglie x<8, si ottiene...)

Ripetere l'esercizio 71 a partire dalle seguenti disequazioni: 72.

> $\log_3 x < -0.5$ ,  $\log_3 x \ge 0.5$ ,  $\log_3 x < 0.5$ .  $\log_3 x \ge -0.5$ ,

Ripetere l'esercizio 71 a partire dalle seguenti disequazioni: 73.

> $\log_{10} x \ge 2$ ,  $\log_{10} x \le 2$ ,  $\log_{10} x \ge -0.25$ ,  $\log_{10} x < -0.25$ .

Ripetere l'esercizio 71 a partire dalle seguenti disequazioni: 74.

> $\log_{\frac{1}{2}} x < -1$ ,  $\log_{\frac{1}{2}} x \ge 1$ ,  $\log_{\frac{1}{2}} x < 1$ .  $\log_1 x \geq -1$ ,

75. Ripetere l'esercizio 71 a partire dalle seguenti disequazioni:

 $\log_3 x \geq -2$ ,  $\log_{\frac{3}{2}} x < -2$ ,  $\log_{\frac{3}{2}} x \ge 0.5$ ,  $\log_{\frac{3}{2}} x < 0.5$ .

Lo svolgimento degli esercizi dal 71 al 75 suggerisce delle conclusioni più generali, valide per disequazioni esponenziali del tipo

 $log_a x \geq b$  oppure  $log_a x \leq b$ .

 $\dot{E}$  opportuno distinguere due casi:

 $I)$   $a > 1$ .

Si ha una curva logaritmica crescente, perciò se n è il numero tale che

 $log_a n = b$ ,

risulta (fig. 3):

 $log_a x \geq b$  per<br> $log_a x \leq b$  per  $x \geq n$  $log_a x \leq b$  $x \leq n$ .

 $II)$   $a<1$ .

Si ha una curva logaritmica decrescente, perciò se n è il numero tale che

 $log_a n=b$ ,

risulta (fig. 4):

 $log_a x \geq b$  per  $x\leq n$  $log_a x \leq b$  per  $x \geq n$ .

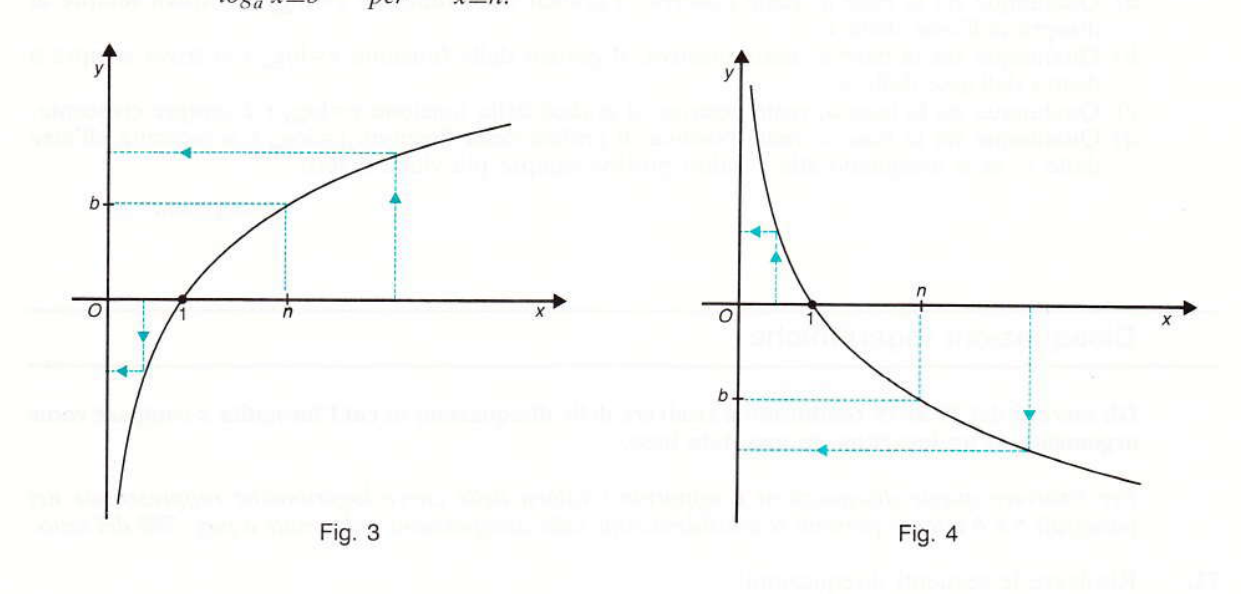

# tascabile Esponenziale e logaritmo con il calcolatore

Gli esercizi dal 76 all'87 conducono ad impadronirsi dell'uso dei tasti  $\overline{10^x}$ ,  $\overline{LOG}$ ,  $\overline{Y}$ , presenti in qualunque calcolatore tascabile per uso scientifico.

76. Valersi del tasto  $\boxed{10^x}$  per calcolare tante potenze di 10 ad esponente intero positivo crescente. Quando si preme la sequenza di tasti  $\boxed{8}$   $\boxed{10^x}$ , sul visualizzatore compare

che cosa vuol dire?

<sup>1.08;</sup>

Quando si preme la sequenza  $\boxed{9}$   $\boxed{9}$   $\boxed{10^x}$ , sul visualizzatore compare

t.99;

che cosa vuol dire?

Quando si preme la sequenza  $\boxed{1}$   $\boxed{0}$   $\boxed{10^{\nu}}$ , sul visualizzatore compare un messaggio di errore; perché?

(L'esercizio viene svolto con un calcolatore che ha la possibilità di mostrare sul visualizzatore al massimo 8 cifre. Con la sequenza di tasti

 $\boxed{8}$  $\boxed{10^x}$ ,

si deve ottenere

 $10<sup>8</sup>=100.000.000,$ 

cioè un numero con 9 cifre che non può dunque essere visualizzato. Per questo il calcolatore passa alla notazione esponenziale; dunque

1. 08 significa  $1.10<sup>8</sup>$ .

Tuttavia, anche quando si vale della notazione esponenziale, il calcolatore non può visualizzare numeri grandi quanto si vuole. Il numero più grande che riusciamo ad ottenere è

9,99999 · 10<sup>99</sup>,

che il calcolatore visualizza nella forma

9.9999999).

77. Valersi del tasto  $\boxed{10^x}$  per calcolare tante potenze di 10 ad esponente intero negativo decre-scente.

Quando si preme la sequenza di tasti  $\boxed{8}$   $\boxed{+/-}$   $\boxed{10^x}$ , sul visualizzatore compare

 $1. -08$ :

che cosa vuol dire? Quando si preme la sequenza  $\boxed{9}$   $\boxed{9}$   $\boxed{+/-}$   $\boxed{10^x}$ , sul visualizzatore compare

 $1. -99:$ 

che cosa vuol dire?

Quando si preme la sequenza  $\boxed{1}$   $\boxed{0}$   $\boxed{0}$   $\boxed{+/-}$   $\boxed{10^*}$ , sul visualizzatore compare 0, accompagnato, in qualche calcolatore, da un messaggio di errore; perché?

(L'esercizio viene svolto con un calcolatore che ha la possibilità di mostrare sul visualizzatore al massimo 8 cifre. Con la sequenza di tasti

 $8$  +/-  $10^{x}$ ,

si deve ottenere

 $10^{-8} = 0,00000001,$ 

cioè un numero con 9 cifre che non può dunque essere visualizzato. Per questo il caloclatore passa alla notazione esponenziale; dunque

1.  $-08$  significa  $1 \cdot 10^{-8}$ .

Tuttavia, anche quando si vale della notazione esponenziale, il calcolatore non può visualizzare numeri piccoli quanto si vuole. Il numero più piccolo che si riesce ad ottenere è, per la maggior parte dei calcolatori,

 $1.10 - 99$ .

che viene visualizzato nella forma

 $1. -99$ ).

Valendosi del tasto **LOG**, calcolare il valore dei logaritmi decimali assegnati negli esercizi dal 78 all'82.

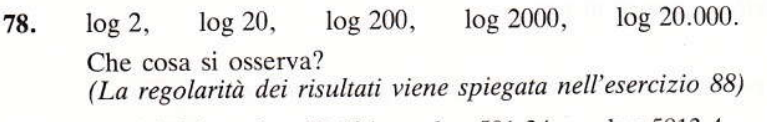

19. log 5,8134, log 58,134, log 581,34, log 5813,4, log 58.134 Che cosa si osserva? (La regolarità dei risultati viene spiegata nell'esercizio 89)

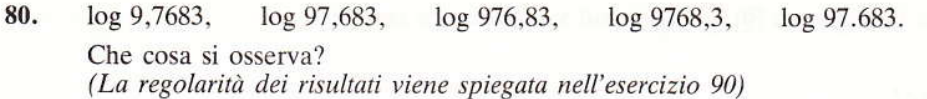

- 81.  $\log 3$ ,  $\log 0.3$ ,  $\log 0.03$ ,  $\log 0.003$ ,  $\log 0.0003$ .
- 82.  $log 7,61$ ,  $log 0,761$ ,  $log 0,0761$ ,  $log 0,0761$ , log 0,00761.

Calcolare, sempre valendosi del calcolatore tascabile, il risultato delle espressioni assegnate negli esercizi dall'83 all'85.

- 83.  $log 3 - log 0.3$ ,  $log 0,82 - log 0,082$ ,  $log 0,059 - log 0,0059.$ Che cosa si osserva? (La regolarità dei risultati viene spiegata nell'esercizio 94)
- 84.  $log 0,23 - log 0,0023.$  $log 76 - log 0,76$ ,  $log 3,71 - log 0,0371,$ Che cosa si osserva? (La regolarità dei risultati viene spiegata nell'esercizio 95)
- $\log 2 + \log \frac{1}{2}$ ,  $\log 5 + \log \frac{1}{5}$ ,  $\log \frac{2}{5} + \log \frac{5}{2}$ ,  $\frac{3}{4} + \log \frac{4}{3}$ . 85.

Che cosa si osserva?

(Per calcolare log  $\frac{2}{5}$ , è necessario valersi delle parentesi, cioè della sequenza di tasti indicata qui sotto

### $\boxed{2}$  = 5 D LOG.

Infatti il calcolatore esegue una successione di operazioni basandosi sul sistema operativo algebrico, cioè l'ordine stabilito dai matematici per eseguire più operazioni. L'ordine stabilito è il seguente:

- I) logaritmi ed elevazioni a potenza (anche ad esponente frazionario)
- II) moltiplicazioni e divisioni
- III) addizioni e sottrazioni.

Perciò, se non si usano le parentesi e si preme la sequenza

#### $|2|$   $\div$  5 LOG,

viene visualizzato solo log  $5 - 0,69897$  e viene calcolato

$$
2: \log 5 = \frac{2}{\log 5}
$$

quando si completa la sequenza con il tasto  $\equiv$ . La regolarità dei risultati, che si nota svolgendo l'intero esercizio viene spiegata nell'esercizio 93)

Valendosi del tasto  $\boxed{y}$ , calcolare il valore delle seguenti potenze: 86.

> 3465.  $Q<sub>5</sub>$ 59 7915. 1579. 82634.

Se si prova a calcolare 826<sup>35</sup>, oppure 34<sup>66</sup>, il calcolatore dà un messaggio di errore; perché? (Per calcolare 95, ci si vale della sequenza di tasti

 $9 \mid y^* \mid 5 \mid =$ .

Per rispondere alla domanda, vedere anche le considerazioni esposte nell'esercizio 76)

87. Ripetere l'esercizio 86 per calcolare il valore delle seguenti potenze:

> $3 - 8$  $8^{-3}$ ,  $39 - 23$ ,  $23 - 39$ ,  $562 - 36$ .  $35 - 64$ .

Se si prova a calcolare 562<sup>-37</sup> o 35<sup>-65</sup>, il calcolatore visualizza 0, accompagnato in qualche caso da un messaggio di errore; perché?

(Per calcolare 3-8, ci si vale della sequenza di tasti

# $3 \times 8 + -$

Per rispondere alla domanda, vedere anche le considerazioni esposte nell'esercizio 77)

Alcuni calcolatori rispondono con un messaggio di errore, quando ci si vale del tasto  $\overline{Y}$  per calcolare potenze di un numero negativo come  $(-8)^5$  o  $(-0,34)^{-13}$ . Il motivo di questo comportamento viene spiegato nell'esercizio 103.